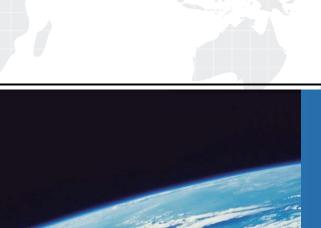

# ITTEST

**QUESTION & ANSWER** 

Guías de estudio precisos, Alta tasa de paso!

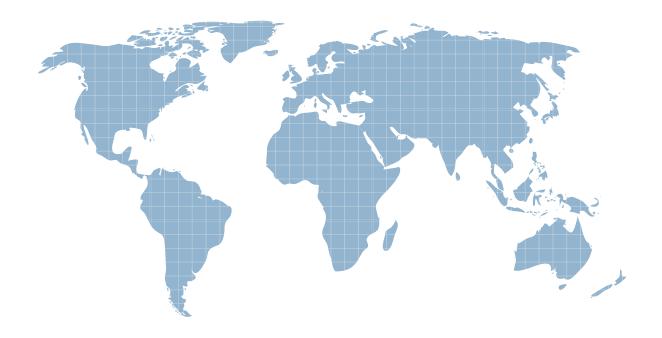

Ittest ofrece información actualizada de forma gratuita en un año!

**Exam** : MB7-221

Title: Navision 4.0 C/SIDE

Introduction

Version: DEMO

- 1. In the Navision application, which of these table types will have the most trigger code (within a single Functional Area)? In other words, which type of table usually has the most business rules?
- A. Master table.
- B. Supplemental table.
- C. Journal table.
- D. Ledger table.

# Answer: C

- 2. In the Customer table, the Comment field is a FlowField and the CalcFormula property is the following: Exist('Comment Line' WHERE (TableName=CONST(Customer),No.=FIELD(No.))) Select the item that represents the data type of the Comment field.
- A. Binary.
- B. Boolean.
- C. Integer.
- D. Decimal.

### Answer: B

- 3. Key Groups are used to:
- A. Allow keys to have a group of fields containing more than one field.
- B. Define the group of reports that use a key in a table.
- C. Activate and deactivate a seldom used group of keys.
- D. Associate a group of keys with a report.

# Answer: C

- 4. A SumIndexField is a field that can be attached to a key definition. Which of the following are accurate characteristics of a SumIndexField?
- A. A SumIndexField can be any data type and can be attached to any key in the table.
- B. A SumIndexField must be a decimal field and can be attached to any key in the table.
- C. A SumIndexField must be a decimal field and can only be attached to the primary key.
- D. A SumIndexField can be any data type and can only be attached to the primary key.

### Answer: B

- 5. Tables in the C/SIDE database system are unkeyed:
- A. Always.
- B. Sometimes.
- C. Rarely.
- D. Never.

# Answer: D

- 6. What is the Master Table for the Sales & Receivables Functional Area in Navision Attain?
  A. Sales and Receivables Setup.
  B. Vendor.
  C. Salesperson.
  D. Customer.
  Answer: D
  7. Which Data Type would be best for storing alphanumeric characters as uppercase in a table, especially for use as a primary key field?
  A. Code.
  B. Text.
- D. Option.

  Answer: A

C. Integer.

- 8. Which data type would be used for a field that has a FieldClass property of FlowField and a CalcFormula Method of Sum?
- A. Date.
- B. Boolean.
- C. Decimal.
- D. Integer.

# Answer: C

- 9. When creating a table relation, which characteristic must be true of the table specified by the table ID?
- A. The field ID specified must be part of the primary key.
- B. The table must be a master table.
- C. The table must not contain any records.
- D. The primary key must be a code data type.

# Answer: A

- 10. In a standard Navision Functional Area, describe the table relationship(s) between a Master table and the corresponding Ledger table?
- A. A field in the Master Table is table-related to the Ledger Table.
- B. A field in the Ledger Table is table-related to the Master Table.
- C. The Master Table and the Ledger Table each have a field that is table-related to the other.
- D. The Ledger Table and the Master Table do not have any fields that are table-related to the other at all.

# Answer: B

11. Which Data Type would be best for storing alphanumeric characters in a table?

| A. Integer.                                                                                                |
|----------------------------------------------------------------------------------------------------|
| B. BLOB.                                                                                                   |
| C. Text.                                                                                                   |
| D. Option.                                                                                                 |
| Answer: C                                                                                                  |
| 12. Which of the following Functional Areas has more than one Master Table?                                |
| A. General Ledger.                                                                                         |
| B. Fixed Assets.                                                                                           |
| C. Inventory.                                                                                              |
| D. Sales & Receivables.                                                                                    |
| Answer: B                                                                                                  |
| 13. How is the Primary Key designated in the Key Designer?                                                 |
| A. Using the button with the Key icon.                                                                     |
| B. It is the first key listed.                                                                             |
| C. It is the last key listed.                                                                              |
| D. By setting the Primary Key property to True.                                                            |
| Answer: B                                                                                                  |
| 14. A table in Navision can contain how many keys?                                                         |
| A. 1.                                                                                                    |
| B. 4.                                                                                                    |
| C. 40.                                                                                                    |
| D. 400.                                                                                                    |
| Answer: C                                                                                                  |
| 15. FlowFilters and FlowFields differ from normal data fields in what way?                                 |
| A. The values of these fields are stored in the database, whereas normal data fields are not stored in the |
| database.                                                                                                  |
| B. The values of these fields cannot be displayed on a form, whereas normal data fields are displayed on   |
| a form.                                                                                                    |
| C. These fields are not different from normal fields in any way.                                           |
| D. The values of these fields are not stored in the database, whereas normal data fields are stored in the |
| database.                                                                                                  |
| Answer: D                                                                                                  |
| 16. A key can have at most, how many SumIndexFields?                                                       |
| A. 1.                                                                                                    |

- B. 2.
- C. 20.
- D. 200.

# Answer: C

- 17. What happens if you set the Editable property of a field in a table to 'No'?
- A. The field will not be modifiable, whether you use a form or C/AL code.
- B. You will not be able to modify the field using C/AL code, but you can still modify it using a form.
- C. You will not be able to modify the field using a form, but you can still modify it using C/AL code.
- D. The field will not be able to be used on forms.

# Answer: C

- 18. Which property of a Textbox control must be set to bind the control to a field or other data element?
- A. SourceExpr.
- B. BindingControl.
- C. AutoEnter.
- D. Text.

### Answer: A

- 19. What is the main purpose of a subform?
- A. To display information from another table on a form.
- B. To display information below a form.
- C. To filter a subset of information on a form.
- D. To make a form that is reduced in size.

# Answer: A

- 20. What two properties would you change to ensure that a button control on a form remains in the same relative position on the form if the form is resized?
- A. HorzAlign and VertAlign.
- B. HorzGlue and VertGlue.
- C. HorzDock and VertDock.
- D. XPos and Ypos.

# Answer: B